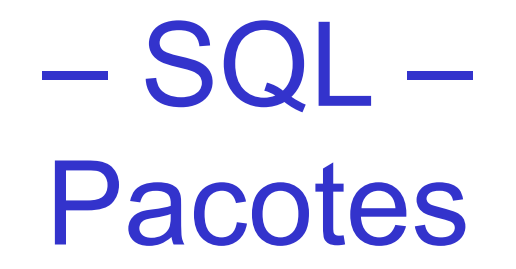

#### Laboratório de Bases de Dados Profa. Dra. Cristina Dutra de Aguiar Ciferri

#### Pacotes

- Características
	- objetos do banco de dados
	- são equivalentes a bibliotecas
- Armazenam
	- procedimentos
	- funções
	- definições de cursores
	- declarações de variáveis e constantes
	- definição de exceções

# Motivação para uso de Pacotes

- Modularidade
	- subprogramas, exceções, etc. agrupados por funcionalidade
- Encapsulamento
	- oculta do usuário informações relevantes apenas no contexto interno do pacote
- Possibilidade de compilar subprogramas apenas com a especificação do pacote – antes mesmo da criação do corpo do pacote

# Motivação para uso de Pacotes

- Manutenção do valor das variáveis entre transações durante uma mesma seção
	- solução para o problema de tabela mutante
	- útil para manter informações de contexto utilizadas pelos subprogramas do pacote

# Motivação para uso de Pacotes

- Possibilita Overloading
	- exemplo

Inicio Pacote procedure teste (par1 in number); procedure teste (par1 in varchar); procedure teste (par1 in number, par2 in number); Fim pacote

# Composição dos Pacotes

- Especificação
	- contém as declarações públicas que estarão disponíveis para uso externo
- Corpo
	- contém as declarações privadas que estarão disponíveis apenas dentro do pacote
	- define as ações para os subprogramas (públicos ou privados)

#### **Especificação**

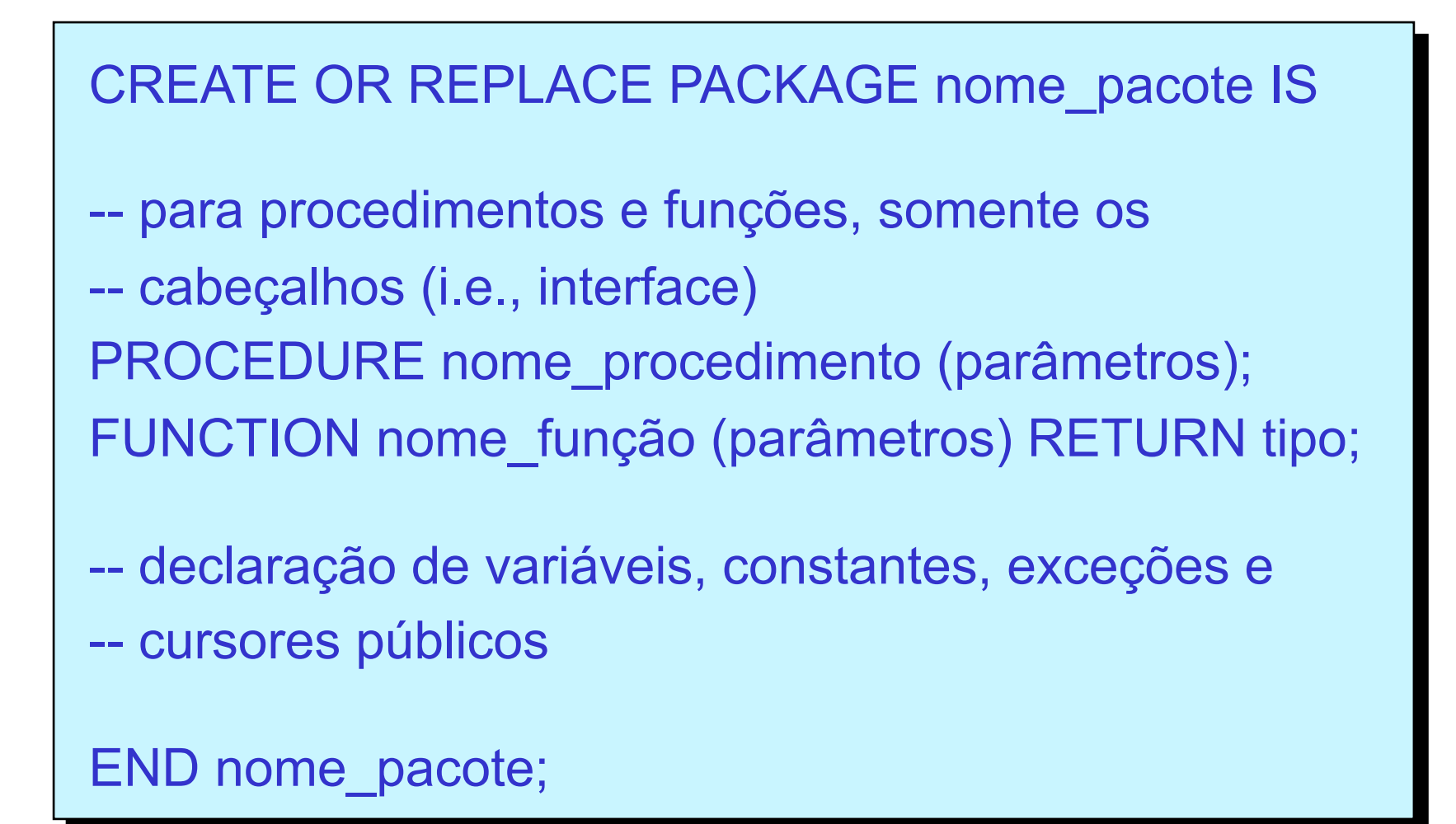

# Corpo

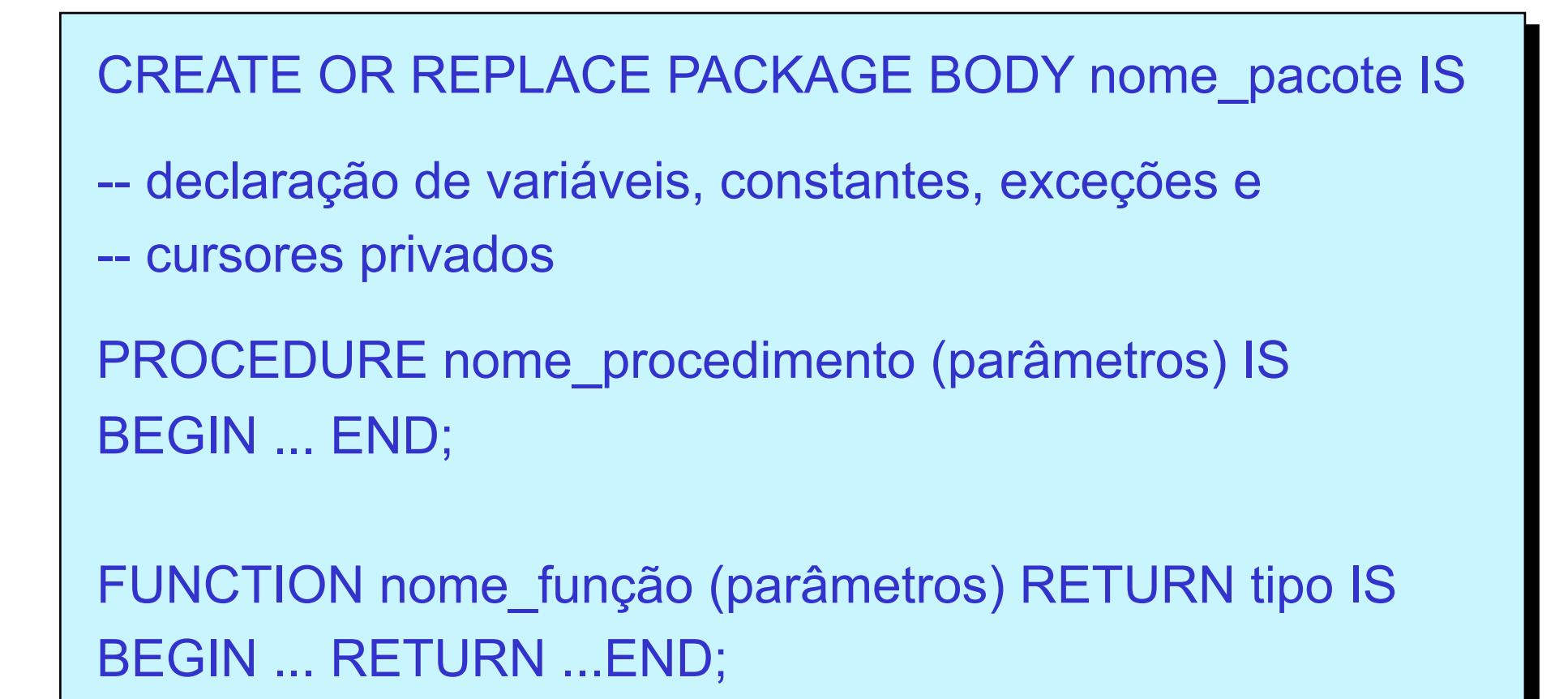

END;

# SHOW ERRORS PACKAGE;

- Mostra erros de compilação
	- executado após a tentativa de compilação de um pacote
- Opções
	- SHOW ERRORS PACKAGE nome\_pacote;
	- SHOW ERRORS PACKAGE BODY nome\_pacote;

#### Execução das Estruturas Públicas do Pacote

- Necessidade de se especificar o nome do pacote que define a estrutura pública
- Exemplos
	- EXECUTE nome pacote nome procedimento (parâmetros);
	- variável := nome\_pacote.nome\_função (parâmetros)

# Exemplo (1/4)

CREATE OR REPLACE PACKAGE ManipulaNomes IS

> criação do cabeçalho do pacote

FUNCTION quebraNome

(nomeCompleto IN VARCHAR2)

RETURN VARCHAR2;

END ManipulaNomes;

definição da função pública quebraNome

# Exemplo (2/4)

#### CREATE OR REPLACE PACKAGE BODY ManipulaNomes IS

FUNCTION quebraNome (nomeCompleto IN VARCHAR2) RETURN VARCHAR2 IS

 primeiroNome VARCHAR2 (30); achou BOOLEAN; contador NUMBER (2); caractere CHAR(1); BEGIN primeiroNome := '';  $achou := false;$ 

contador  $:= 1$ ;

criação do corpo do pacote

# Exemplo (3/4)

WHILE not achou

LOOP

```
 caractere := substr (NomeCompleto, contador, 1);
```
primeiroNome := primeiroNome || caractere;

IF caractere = ' '

THEN achou := true;

```
 ELSE contador := contador + 1;
```
END IF;

END LOOP;

RETURN primeiroNome;

END quebraNome;

END; < **END**; < **END** 

# Exemplo (4/4)

set serveroutput on;

DECLARE

CURSOR nomeCompleto IS SELECT dep\_nome FROM dependente;

variavelNomeCompleto nomeCompleto%RowType;

BEGIN

OPEN nomeCompleto;

LOOP

FETCH nomeCompleto INTO variavelNomeCompleto;

EXIT WHEN nomeCompleto%NotFound;

 dbms\_output.put\_line ('primeiro: ' || ManipulaNomes.quebraNome (variavelNomeCompleto.dep\_nome) );

END LOOP;

CLOSE nomeCompleto;

END;

chamada para função pública definida no pacote

# Remoção

- DROP PACKAGE nome pacote – elimina a especificação e o corpo
- DROP PACKAGE BODY nome pacote – elimina o corpo